# SolarDashboard

The Architecture

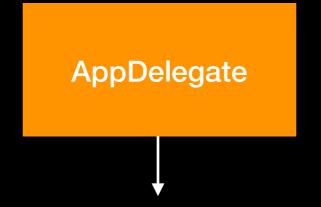

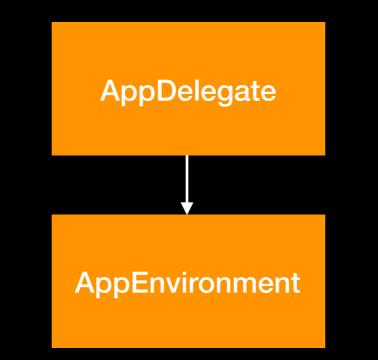

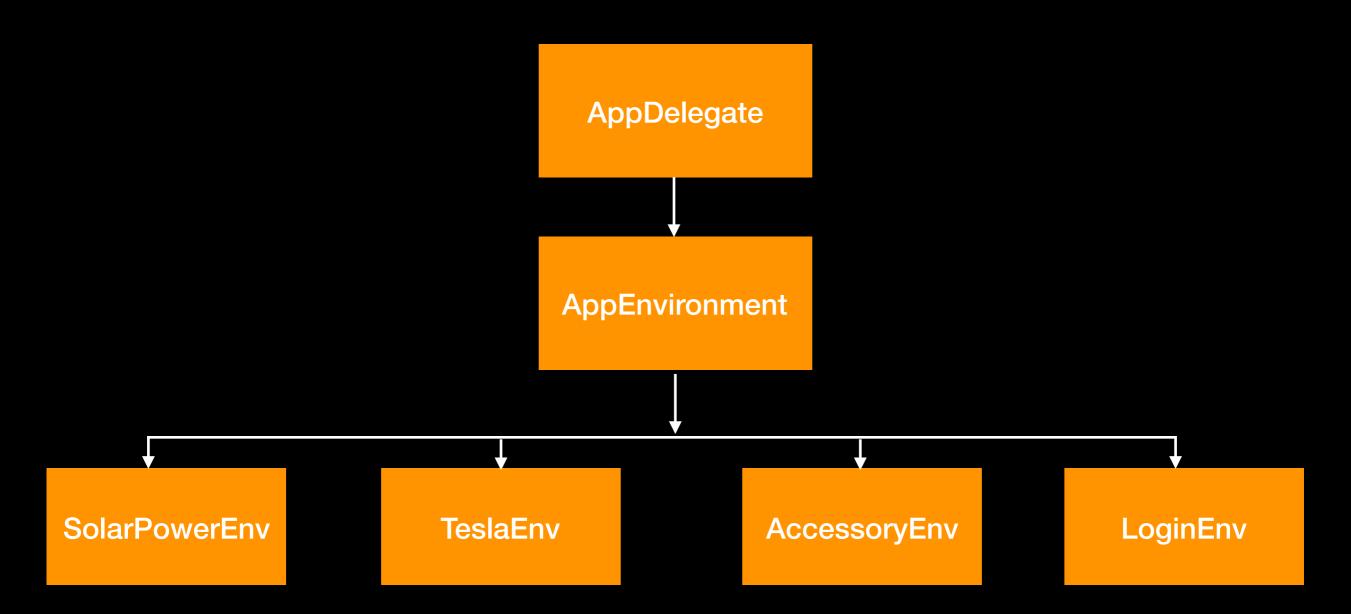

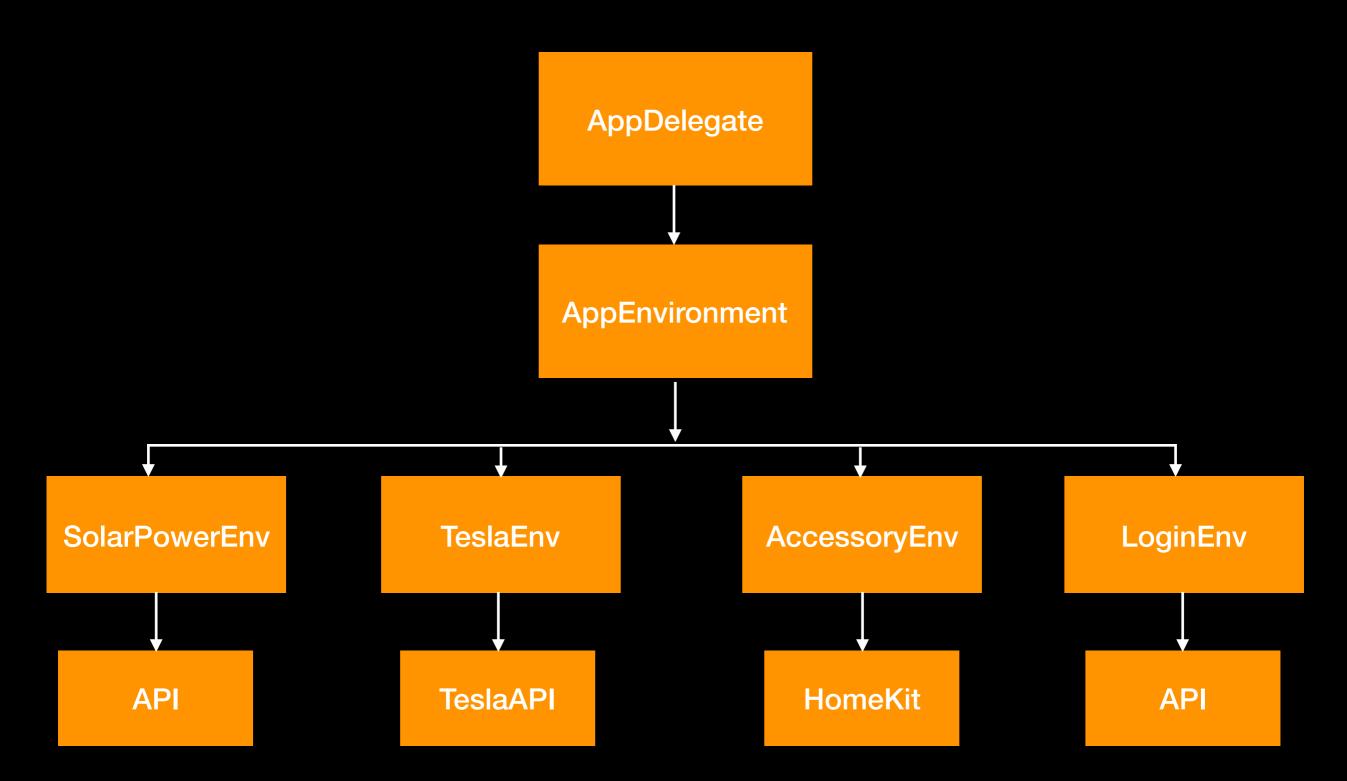

#### $\Rightarrow$ ObservableObject

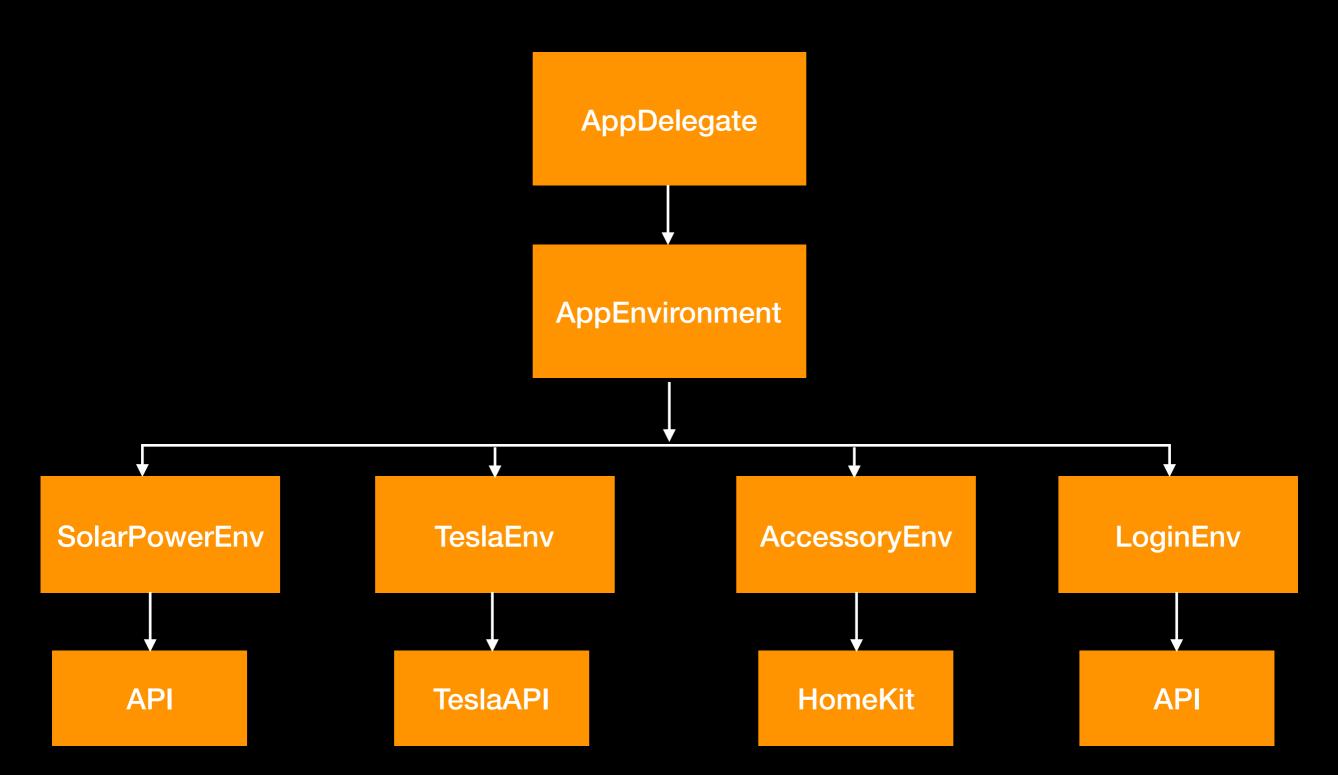

#### **AppEnvironment subscribes to children environments**

AppEnvironment

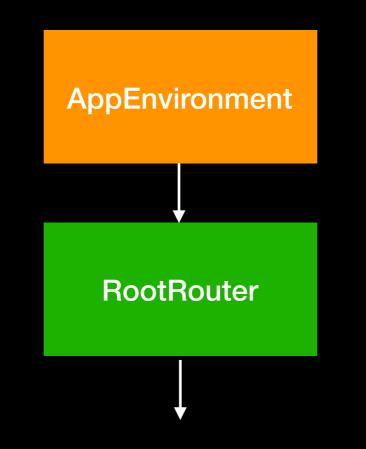

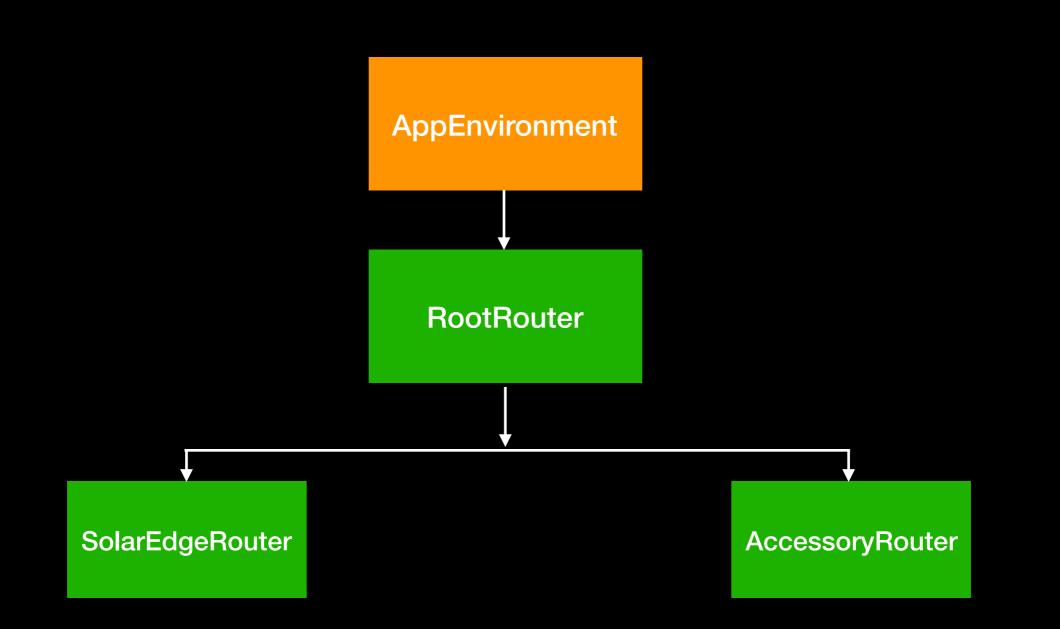

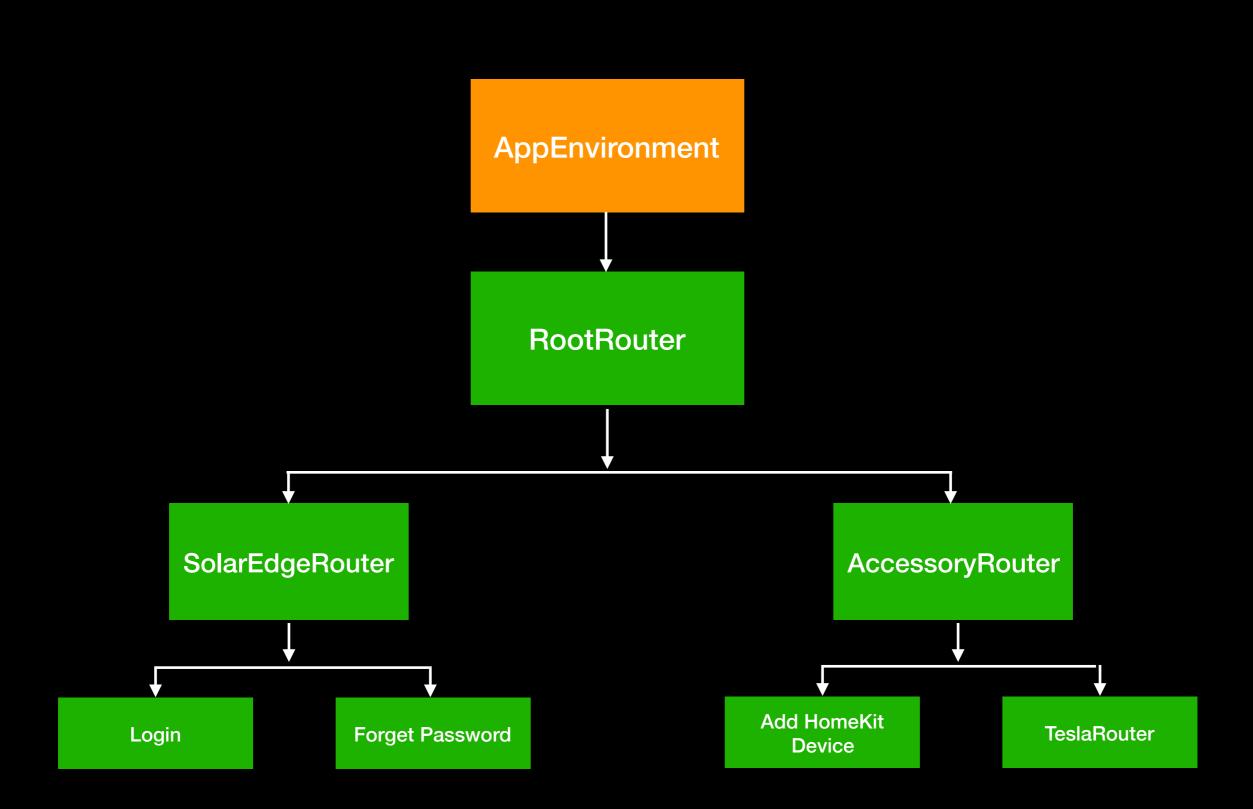

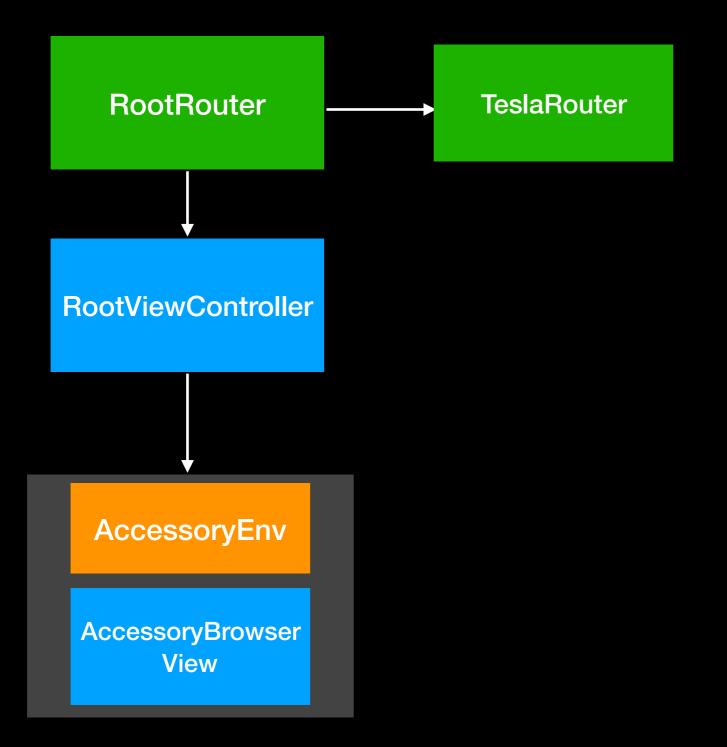

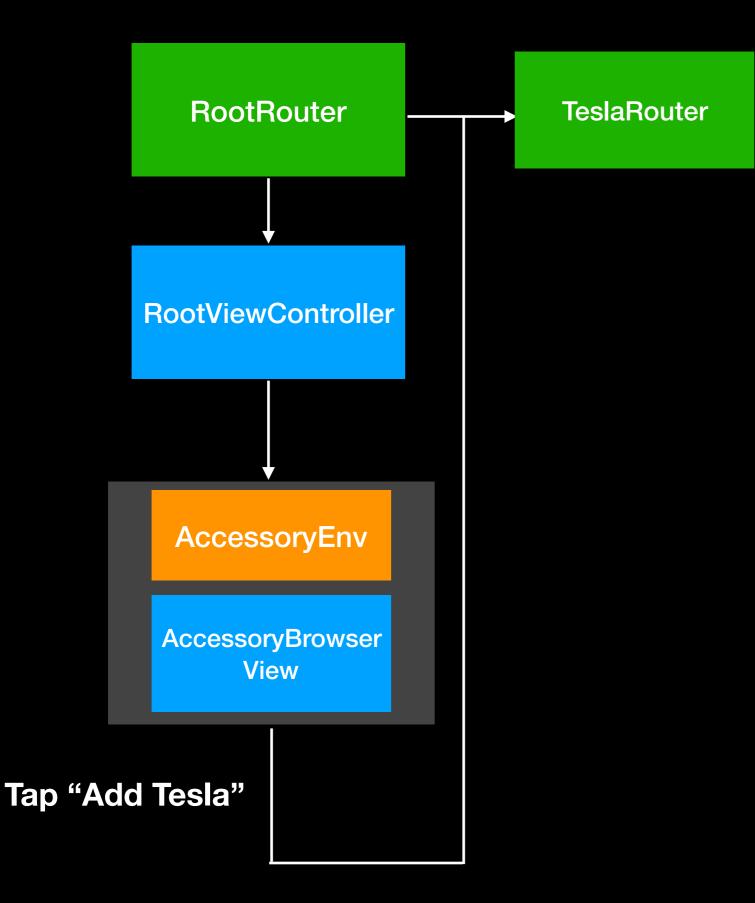

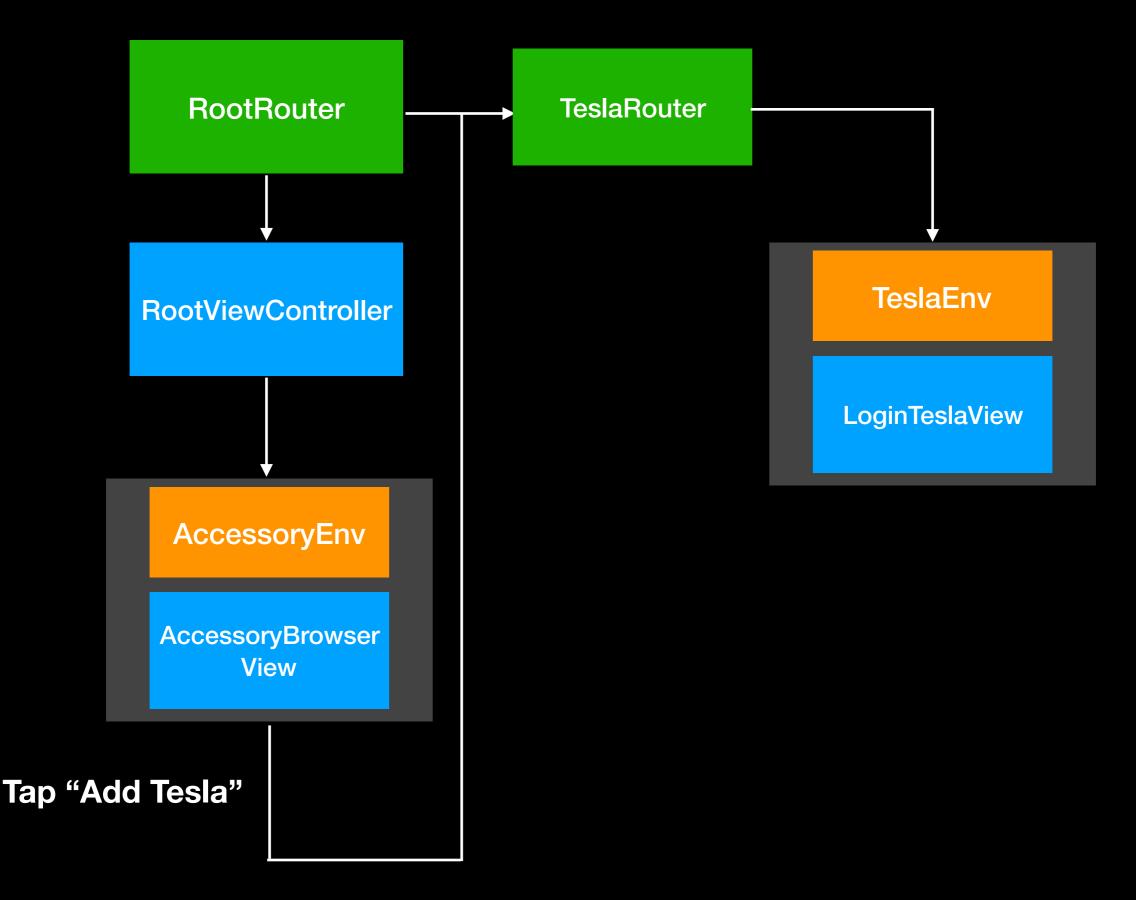

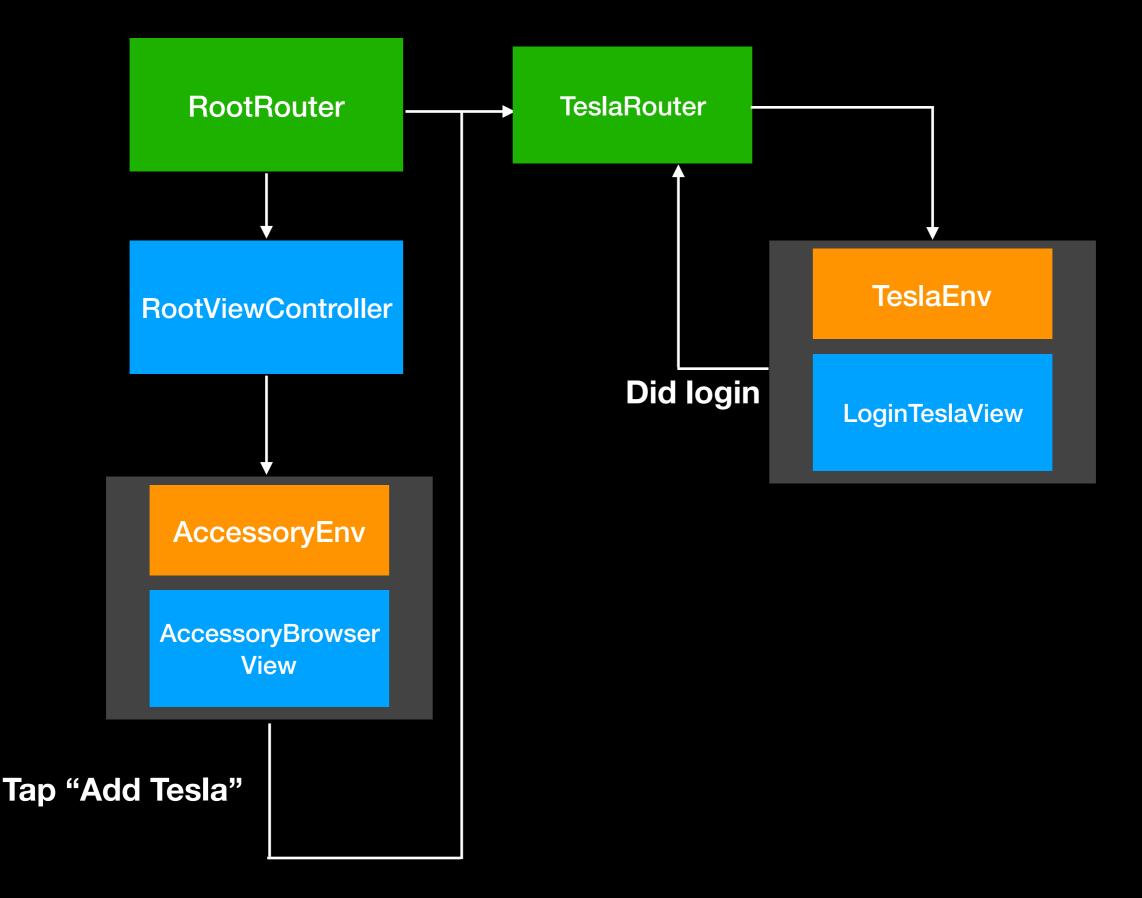

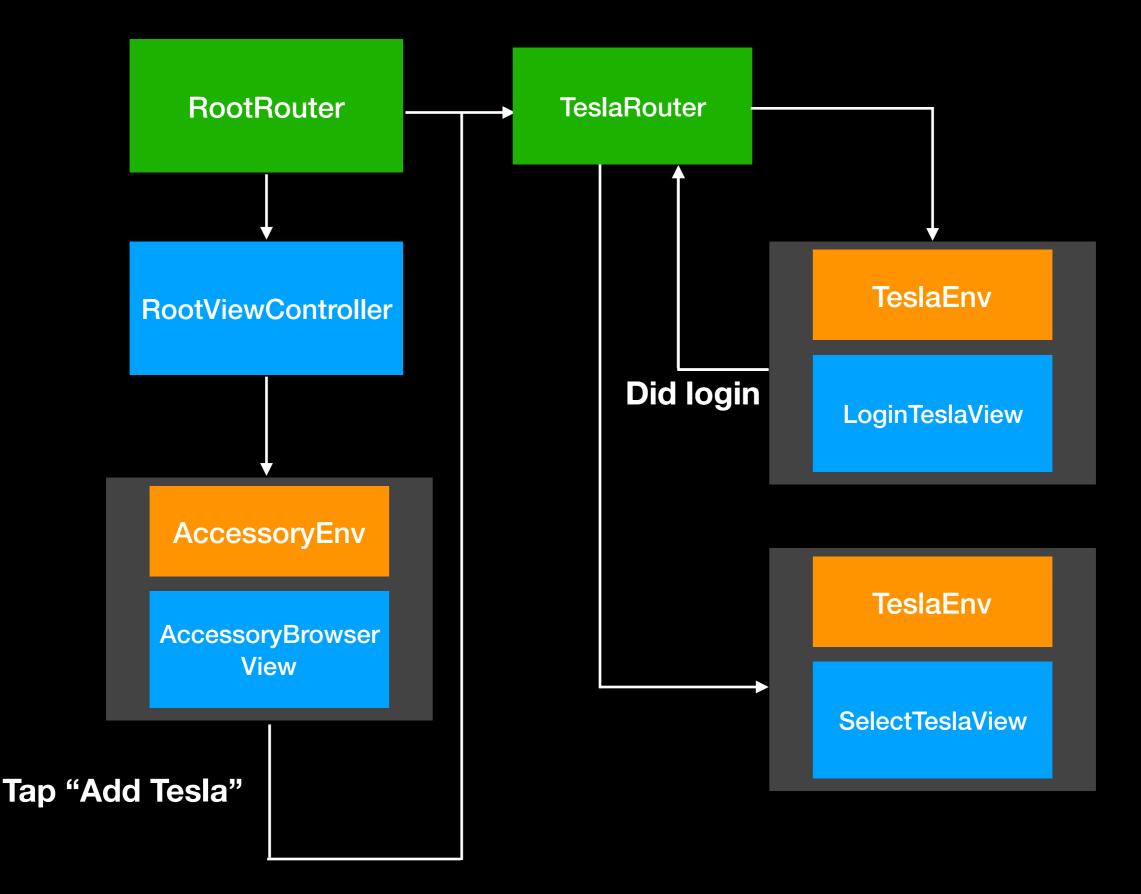

#### **Architecture Recap**

- Each SwiftUI View has an environment
- Environments are structured according to features (i.e. TeslaEnv)
- Update of the environment will propagate an update of the Views
- Views always represent the correct state since they have a binding to the environment
- AppEnvironment (parent) subscribes to children environments It would be possible to update all Views when changing any environment in the hierarchy
- Environments hold a reference to a router
- Router handle the navigation within the app

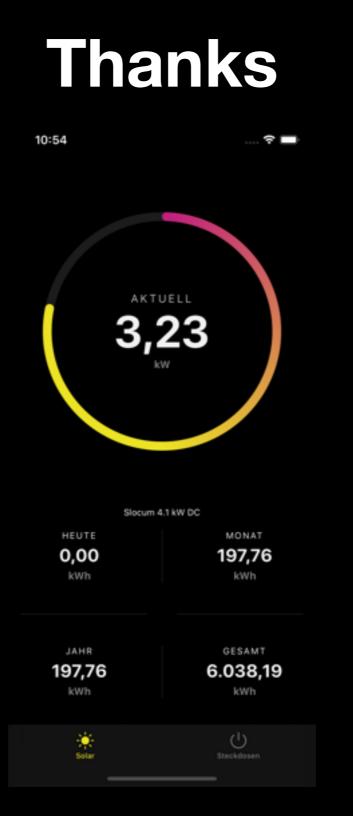

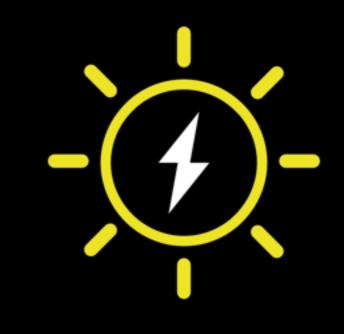

SolarDashboard: https://apps.apple.com/de/app/solardashboard/id1446793167

Christian Menschel & Manuel Carrasco Molina "Stuff mc" 27.2.2020 Cocoa Heads Aachen

Green power!